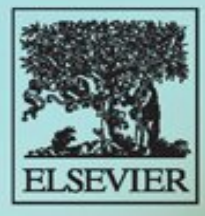

**UCIANO ALVES** 

## Faze

## ador

## 2ª edição revista, atualizada e ampliada

MIDI, MP3, gravação digital e notação musical Produção musical para CD, DVD, multimídia e Internet Conversão de LP e fita para CD Exemplos de instrumentos, equipamentos e setups

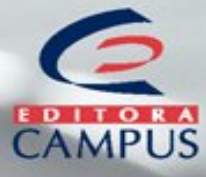

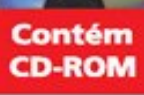

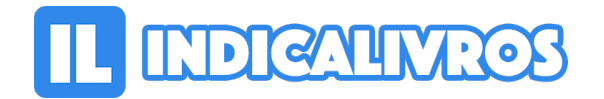

## Resumo de Fazendo Música no **Computador**

Este livro pode ser utilizado por iniciantes que pretendem entrar no mercado da música digital ou por aqueles que desejam se aprimorar: músicos, produtores, compositores, arranjadores, maestros, sonorizadores, técnicos de gravação, professores de música, editores de livros de música, engenheiros de som, produtores de multimídia etc.

Os assuntos são apresentados progressivamente, calcados no propósito de fazer música com auxílio de equipamentos eletrônicos e informatizados. Por meio do enfoque musical, os leitores poderão se familiarizar com a linguagem da informática na música e desfrutar dos recursos dos instrumentos MIDI, sequenciamento, gravação digital, aplicativos etc.

[Acesse aqui a versão completa deste livro](https://www.indicalivros.com/livros/fazendo-musica-no-computador-luciano-alves/acessar)